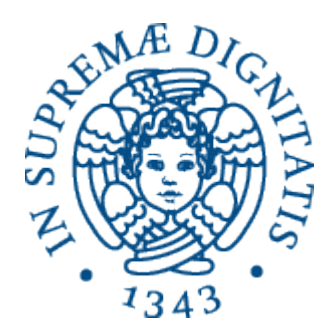

1

AA 2014-2015 

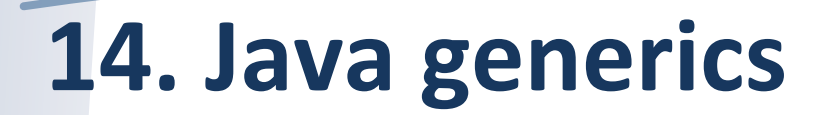

### Java Interface e astrazione

```
interface ListOfNumbers { 
   boolean add(Number elt); 
   Number get(int index); 
} 
interface ListOfIntegers { 
   boolean add(Integer elt); 
   Integer get(int index); 
} 
…	e	ListOfStrings	e	…
```
// Necessario astrarre sui tipi **interface List<E> { boolean add(E n); E get(int index); }**

*Usiamo I tipi!!!*  **List<Integer> List<Number> List<String>**  List<List<String>>

**…** 

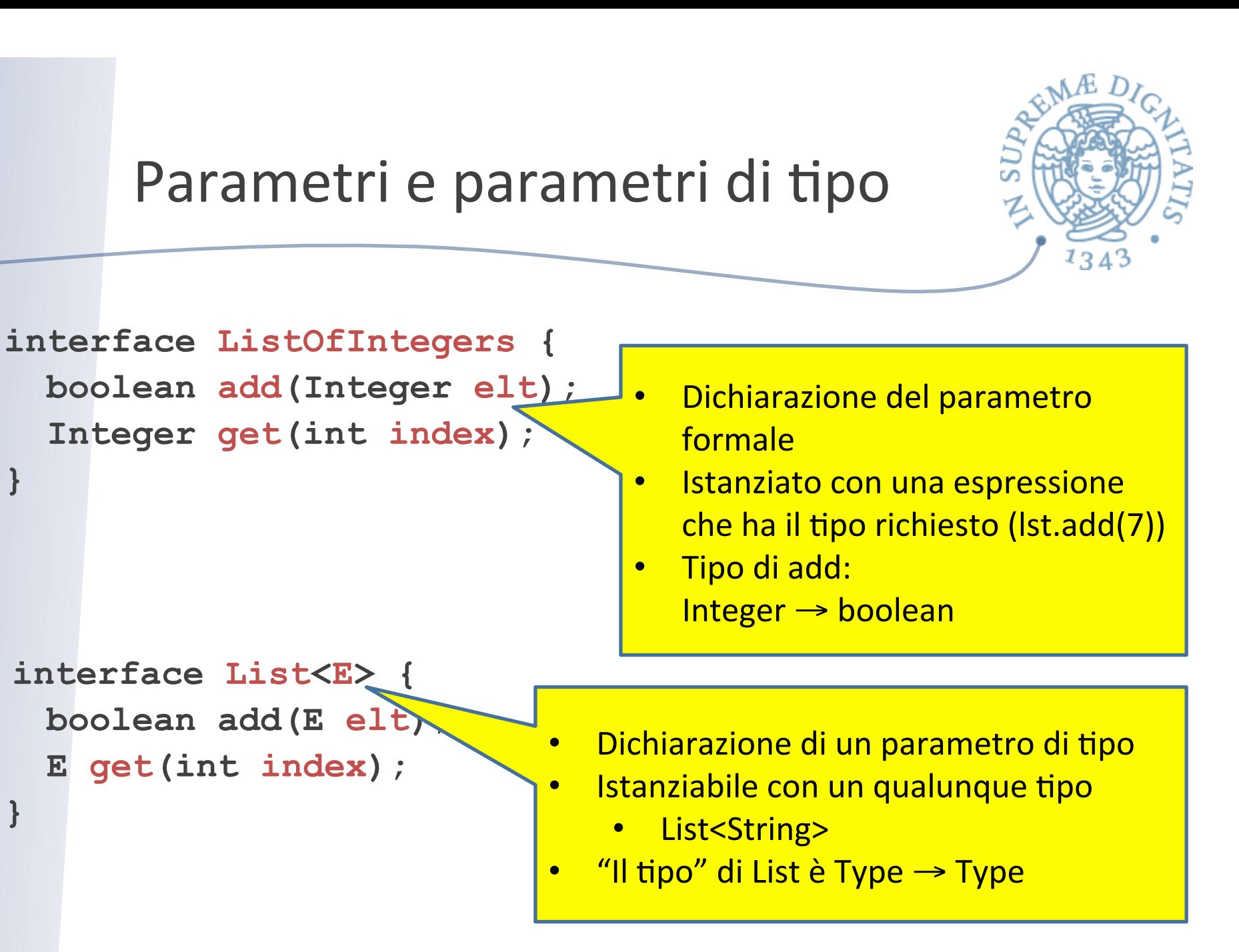

**}**

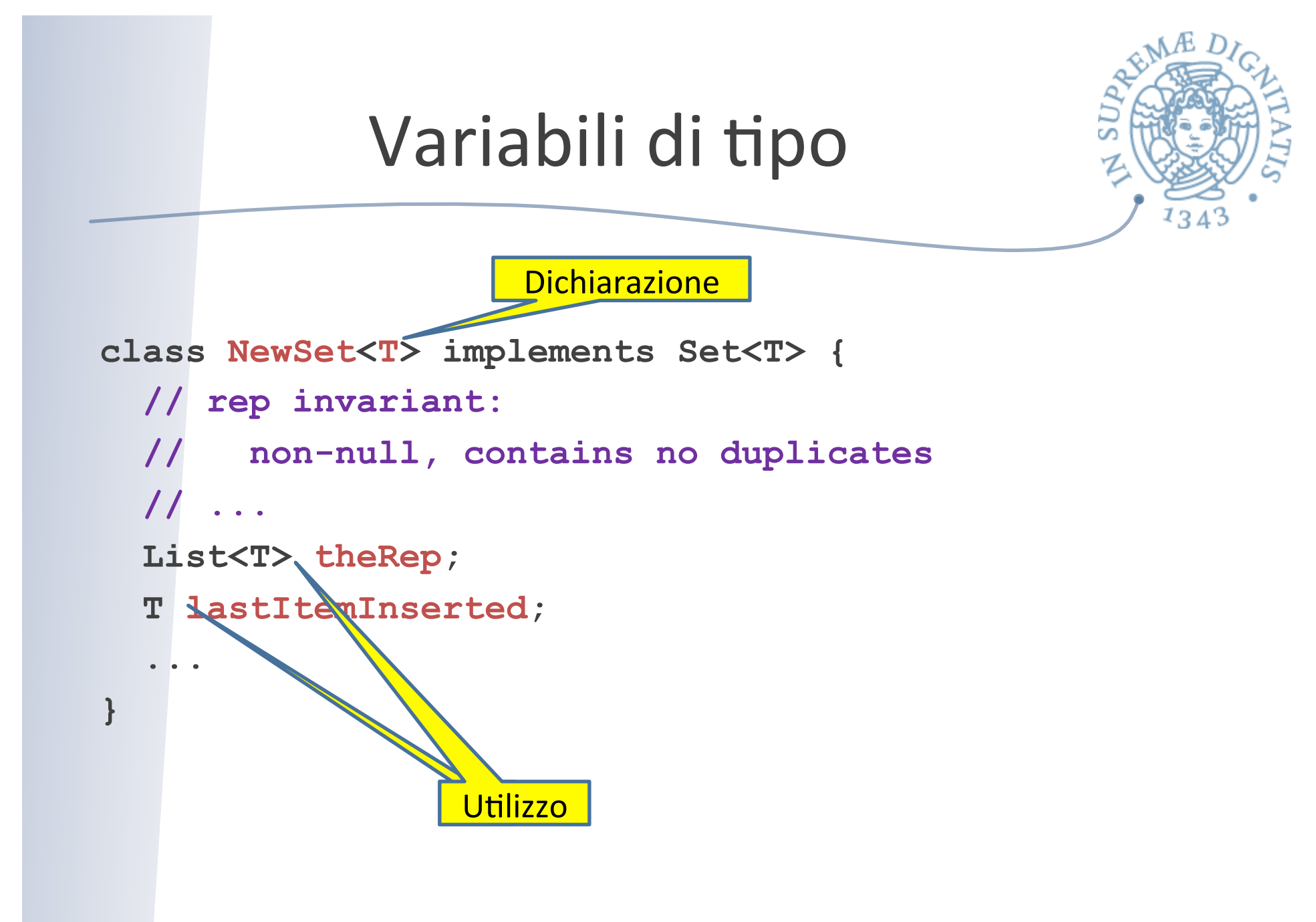

Dichiarare e istanziare classi generiche

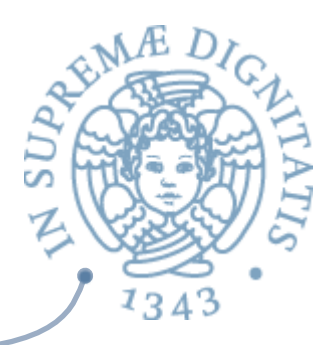

**class Name<TypeVar1, …, TypeVarN> {…}** 

**interface Name<TypeVar1, …, TypeVarN> {…}**

 $\circ$  convenzioni standard **T** per **Type, E** per **Element, K** per **Key, V** per **Value, …**

Istanziare una classe generica significa fornire un valore di tipo

**Name<Type1, …, TypeN>**

### Istanziare tipi

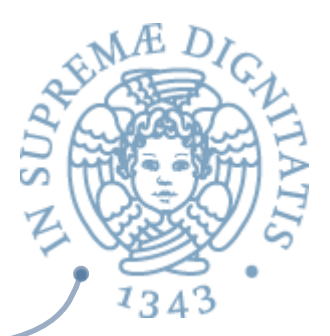

**boolean add1(Object elt); boolean add2(Number elt); add1(new Date( )); // OK**  add2(new Date()); // compile-time error

Limite superiore gerarchia

**interface List1<E extends Object> {…} interface List2<E extends Number> {…}**

**List1<Date> // OK, Date è un sottotipo di Object** 

**List2<Date> // compile-time error, Date non è // sottotipo di Number** 

# Visione effettiva dei generici

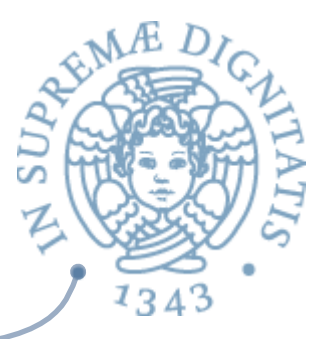

**class Name<TypeVar1 extends Type1,** 

```
 …, …, …, …,
            TypeVarN extends TypeN> {…}
```
- $\circ$  (analogo per le interfacce)
- o (intuizione: **Object** è il limite superiore di default nella gerarchia dei tipi)

Istanziazione identica

```
Name<Type1, …, TypeN>
```
**Ma compile-time error se il tipo non è un sottotipo del limite superiore** della gerarchia

```
Usiamo le variabili di tipo
Si possono effettuare tutte le operazioni compatibili con il limite superiore
della gerarchia
    \circ concettualmente questo corrisponde a forzare una precondizione sulla
      istanziazione del tipo
class List1<E extends Object> { 
   void m(E arg) { arg.asInt( ); // compiler error, E potrebbe // non avere l'operazione asInt
    } 
} 
class List2<E extends Number> { 
   void m(E arg) { 
      arg.asInt( ); // OK, Number e tutti i suoi // sottotipi supportano asInt
 } 
}
```
## Vincoli di tipo

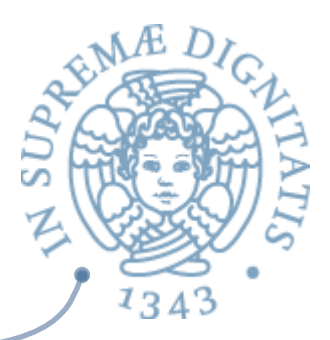

#### **<TypeVar extends SuperType>**

o *upper bound*; va bene il supertype o uno dei suoi sottotipi

#### **<TypeVar extends ClassA & InterfB & InterfC & … >**

o *Multiple* upper bounds

#### **<TypeVar super SubType>**

o *lower bound*; va bene il sottotipo o uno qualunque dei suoi supertipi

#### Esempio

```
// strutture di ordine su alberi 
public class TreeSet<T extends Comparable<T>> { 
... ...
```

```
Esempio	
class Utils { 
   static double sumList(List<Number> lst) { 
       double result = 0.0; 
       for (Number n : lst) { 
            result += n.doubleValue( ); 
1
       return result; 
 } 
   static Number choose(List<Number> lst) { 
       int i = ... // numero random < lst.size 
       return lst.get(i); 
 }
```
**}** 

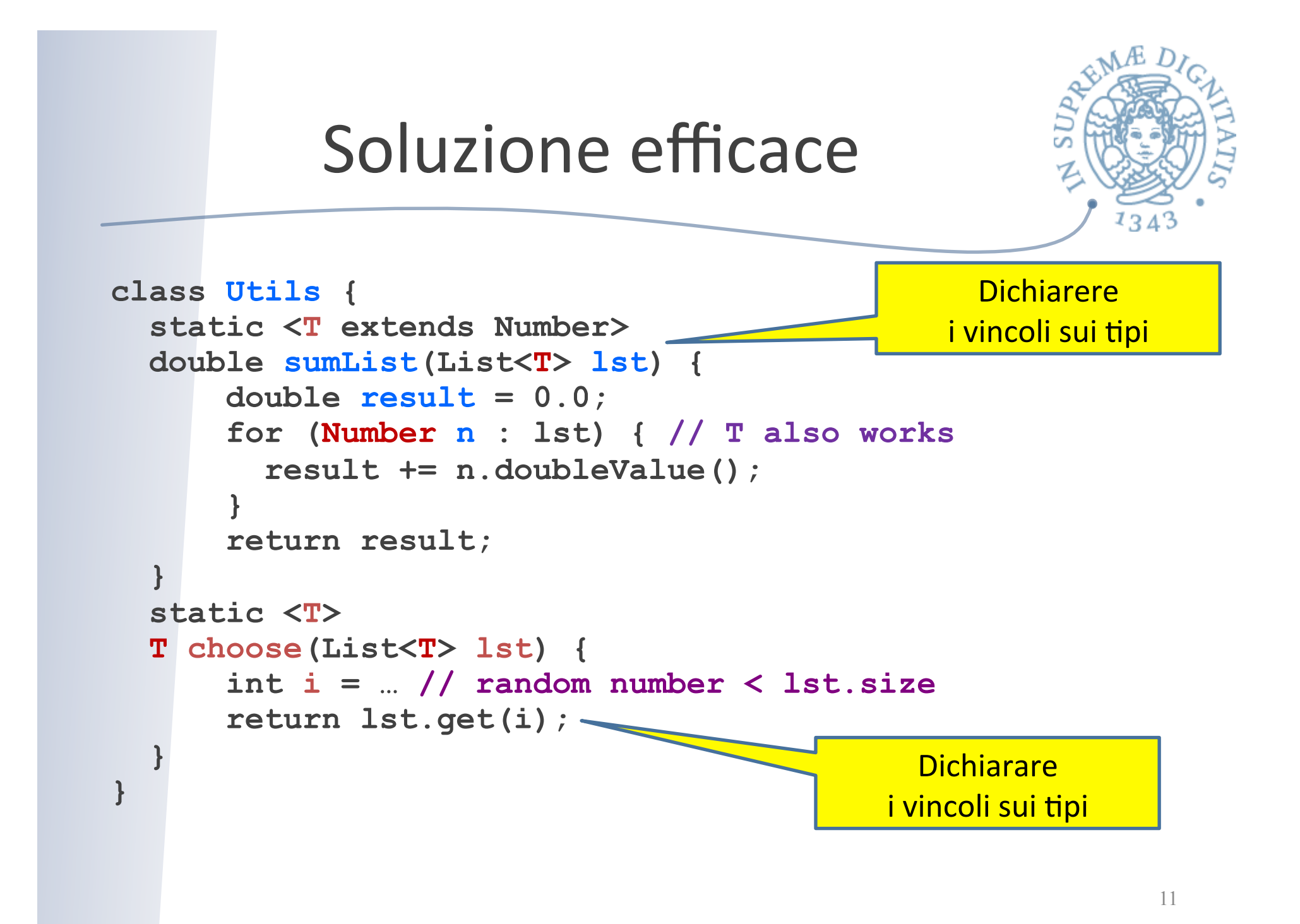

# Metodi generici

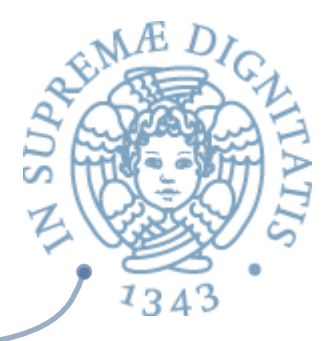

- Metodi che possono usare i tipi generici delle classi
- **EXECUTE:** Possono dichiarare anche i loro tipi generici
- **EXECT:** Le invocazioni di metodi generici devo obbligatoriamente istanziare i parametri di tipo  $\circ$  staticamente: una forma di inferenza di tipo

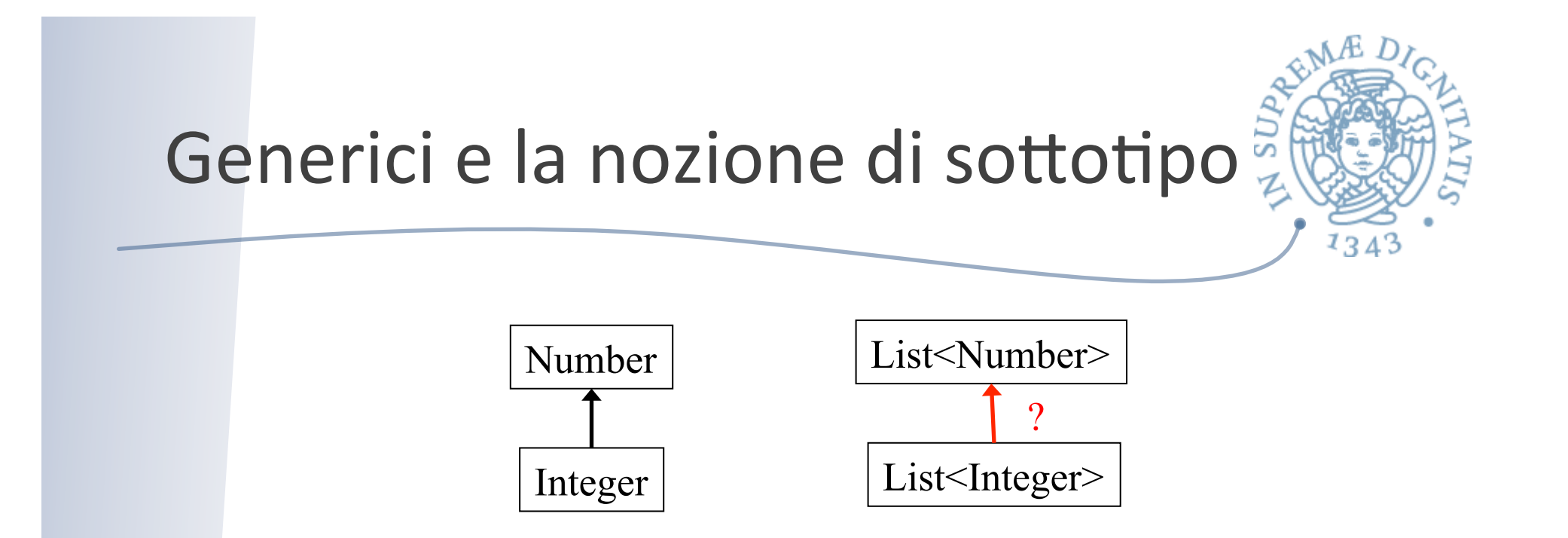

- Integer è un sottotipo di Number  $\sqrt{a^2}$
- List<Integer> è un sottotipo di List<Number>?  $\sqrt{a^2}$

# Quali sono le regole di Java?

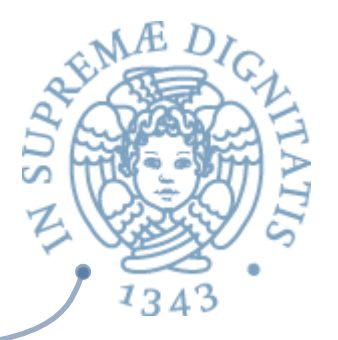

Se Type2 e Type3 sono differenti, e Type2 è un sottotipo di Type3, allora Type1<Type2> non è un sottotipo di Type1<Type3>

Formalmente: la nozione di sottotipo usata in Java è *invariante* per le classi generiche

# Esempi (da Java)

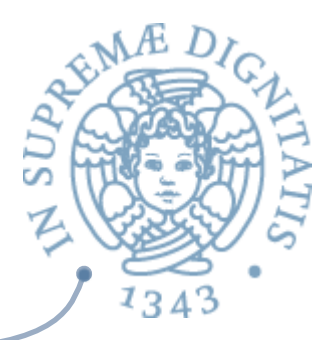

### **ARE** Tipi e sottotipi

- o Integer è un sottotipo di Number
- o ArrayList<E> è un sottotipo di List<E>
- o List<E> è un sottotipo di Collection<E>

### **Ma**

o List<Integer> non è un sottotipo di List<Number>

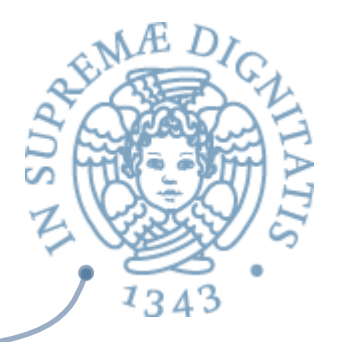

#### **List<Number>** e **List<Integer**>

```
interface List<T> { 
   boolean add(T elt); 
   T get(int index); 
}
```
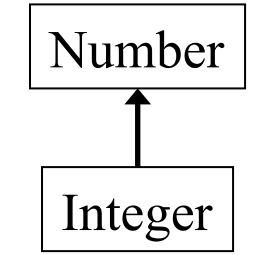

```
type	List<Number>	has	
   boolean add(Number elt); 
   Number get(int index);
```

```
type	List<Integer>	has	
   boolean add(Integer elt); 
   Integer get(int index);
```
List<Number> non è un supertipo di List<Integer>

### Una discussione (per capire anche la ricerca nel settore)

```
interface List<T> { 
   T get(int index); 
}
```

```
type	List<Number>	has	
   Number get(int index);
```
type **List<Integer>** has  **Integer get(int index);** 

La nozione di sottotipo *covariante* sarebbe corretta

o List<Integer> sottotipo di List<Number>

Sfortunatamente Java non adotta questa soluzione

Number

гÄ

Integer

### Allora parliamo anche di contravarianza

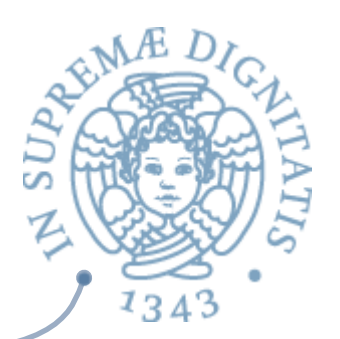

```
interface List<T> { 
   boolean add(T elt); 
}
```
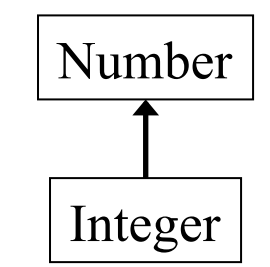

```
type	List<Number>	has	
   boolean add(Number elt);
```

```
type	List<Integer>	has	
   boolean add(Integer elt);
```
La nozione di sottotipo *contravariante* sarebbe altrettanto corretta

o List<Number> è sottotipo di List<Integer>

 $Ma$  lava

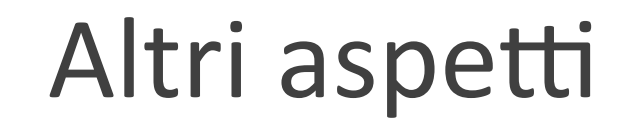

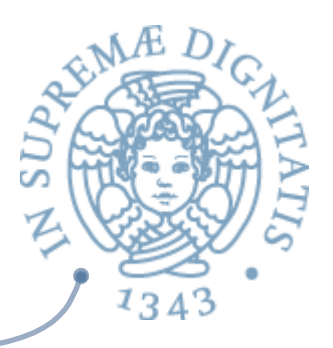

- List<Integer>
e List<Number>
non sono correlati dalla nozione  $\sqrt{a}$ di sottotipo
- Tuttavia, in diversi casi la nozione di sottotipo sui generici funziona come  $\sqrt{a}$ uno se lo aspetta anche in Java
- Esempio: assumiamo che **LargeBag** extends **Bag**, allora  $AC$ 
	- $\circ$  LargeBag<Integer> è un sottotipo di Bag<Integer>
	- **Example 28** LargeBag<Number>  $\dot{e}$  un sottotipo di Bag<Number>
	- $\circ$  LargeBag<String> è un sottotipo di Bag<String>
	- o **…**

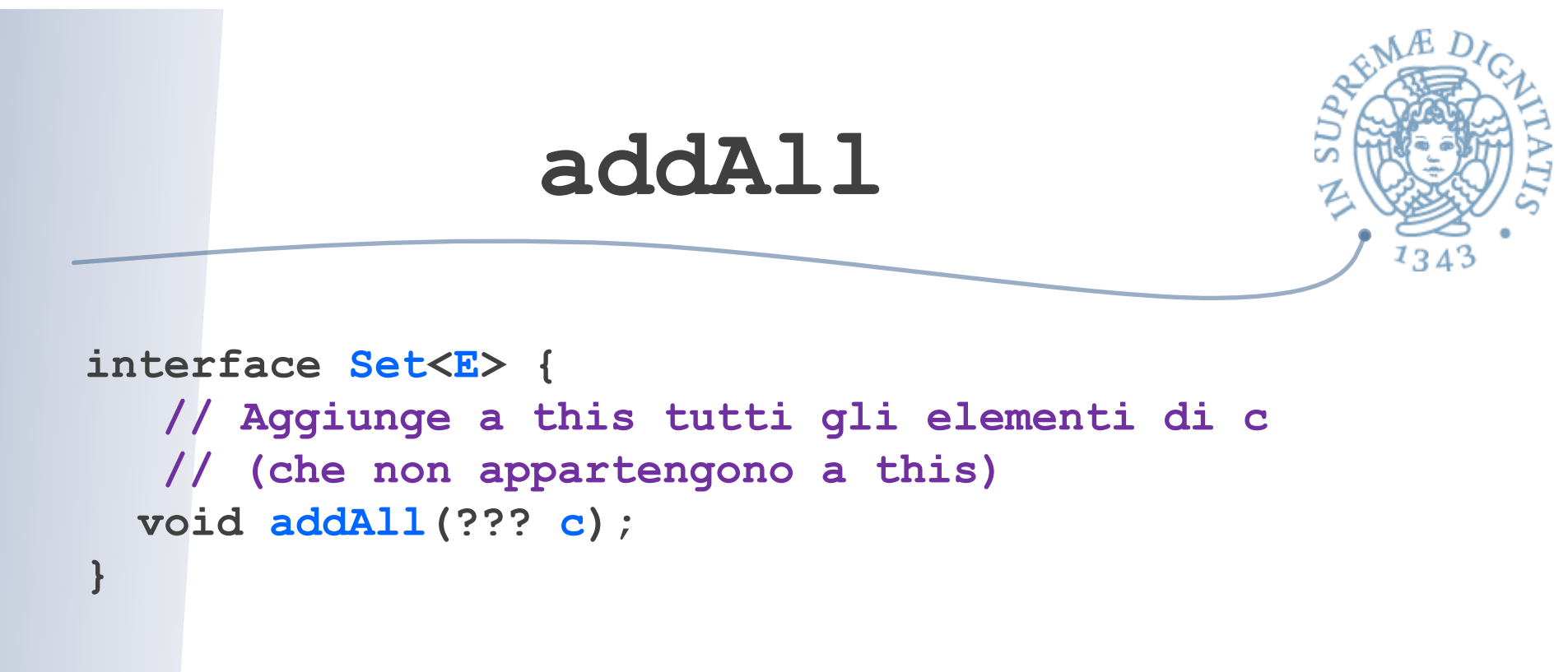

Quale è il miglior tipo per il parametro formale?

- $\circ$  Il più ampio possibile ...
- $\circ$  ... che permette di avere implementazioni corrette

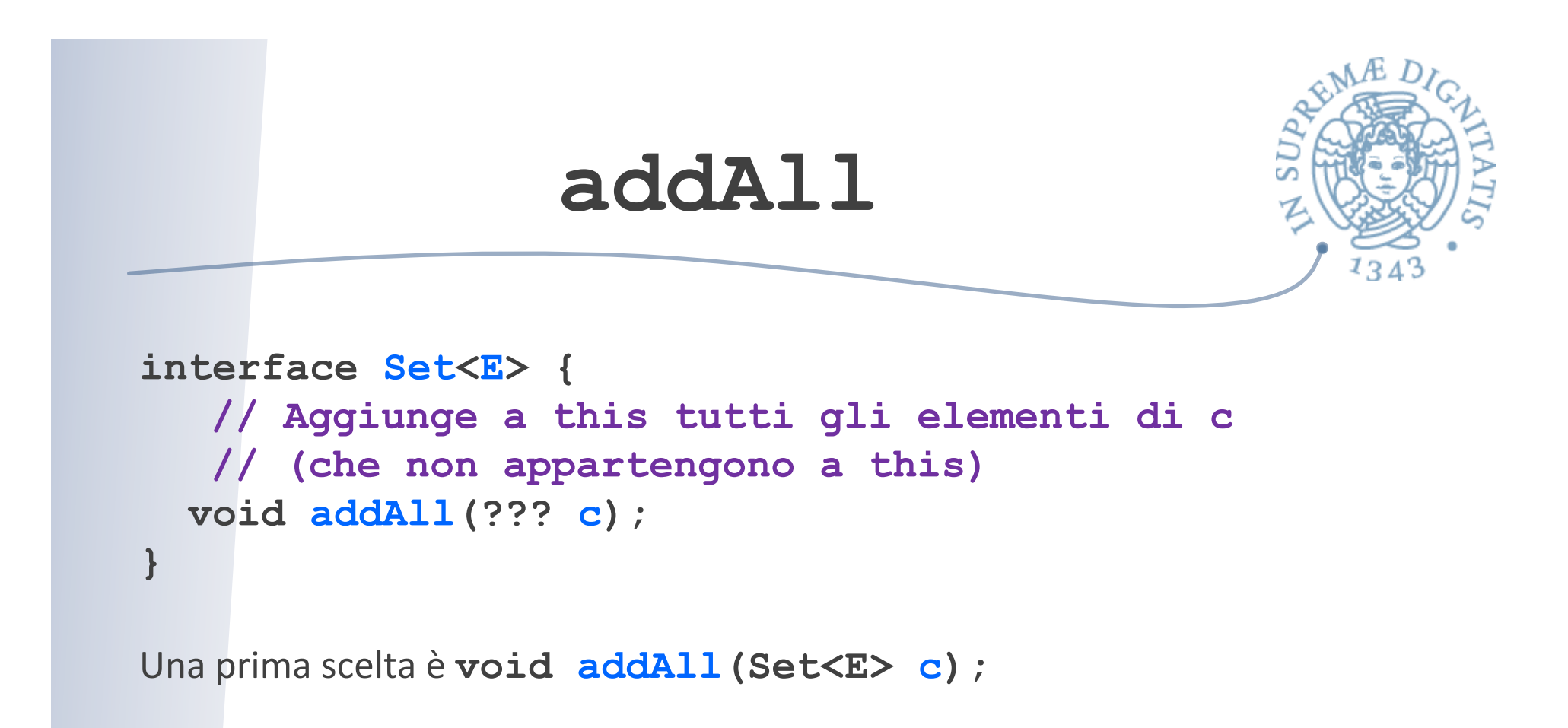

Troppo restrittivo

o un parametro attuale di tipo List<E> non sarebbe permesso, e ciò è spiacevole ...

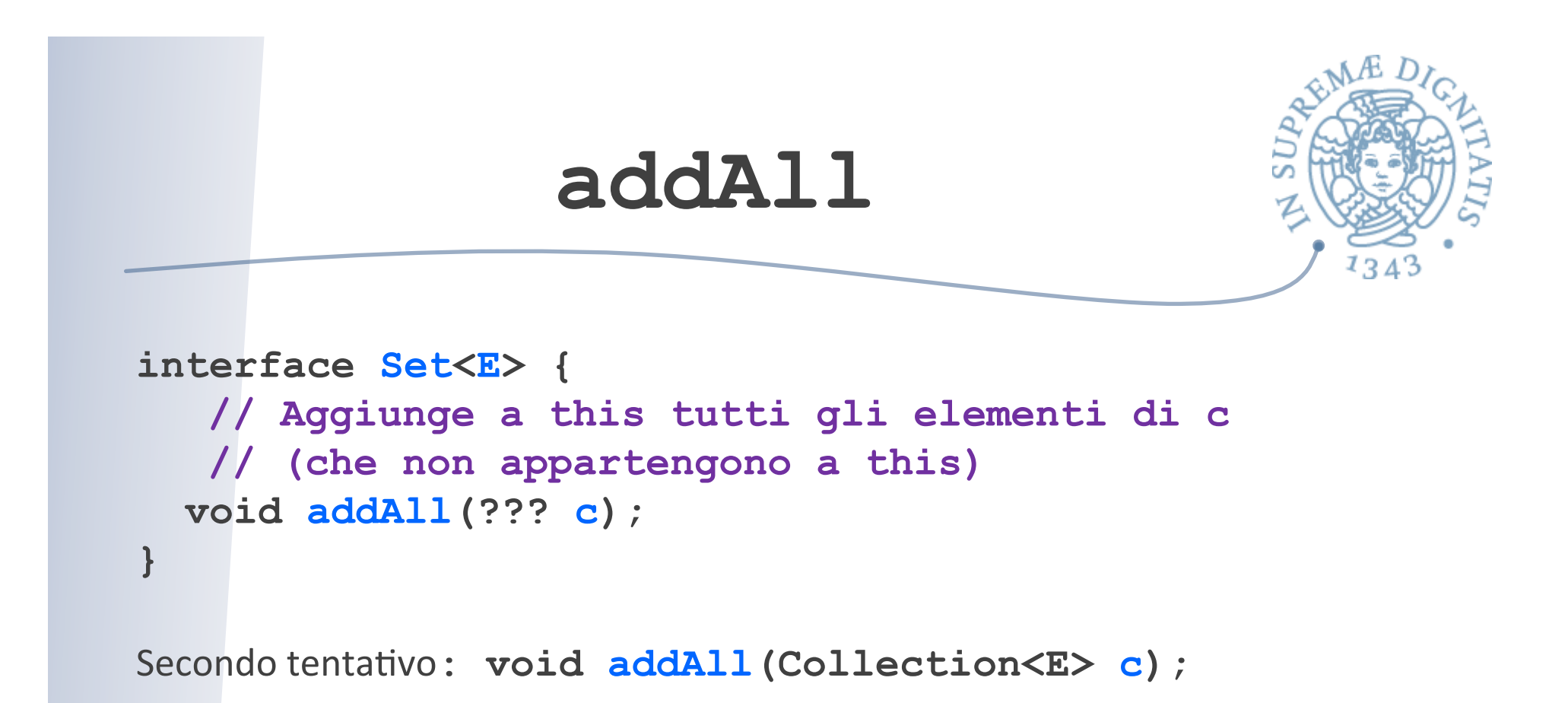

Troppo restrittivo

- $\circ$  il parametro attuale di tipo List<Integer> per Set<Number> non va bene anche se addA11 ha solo bisogno di leggere da c e non di modificarlo!!!
- $\circ$  Questa è la principale limitazione della nozione di invarianza per i generici in Java

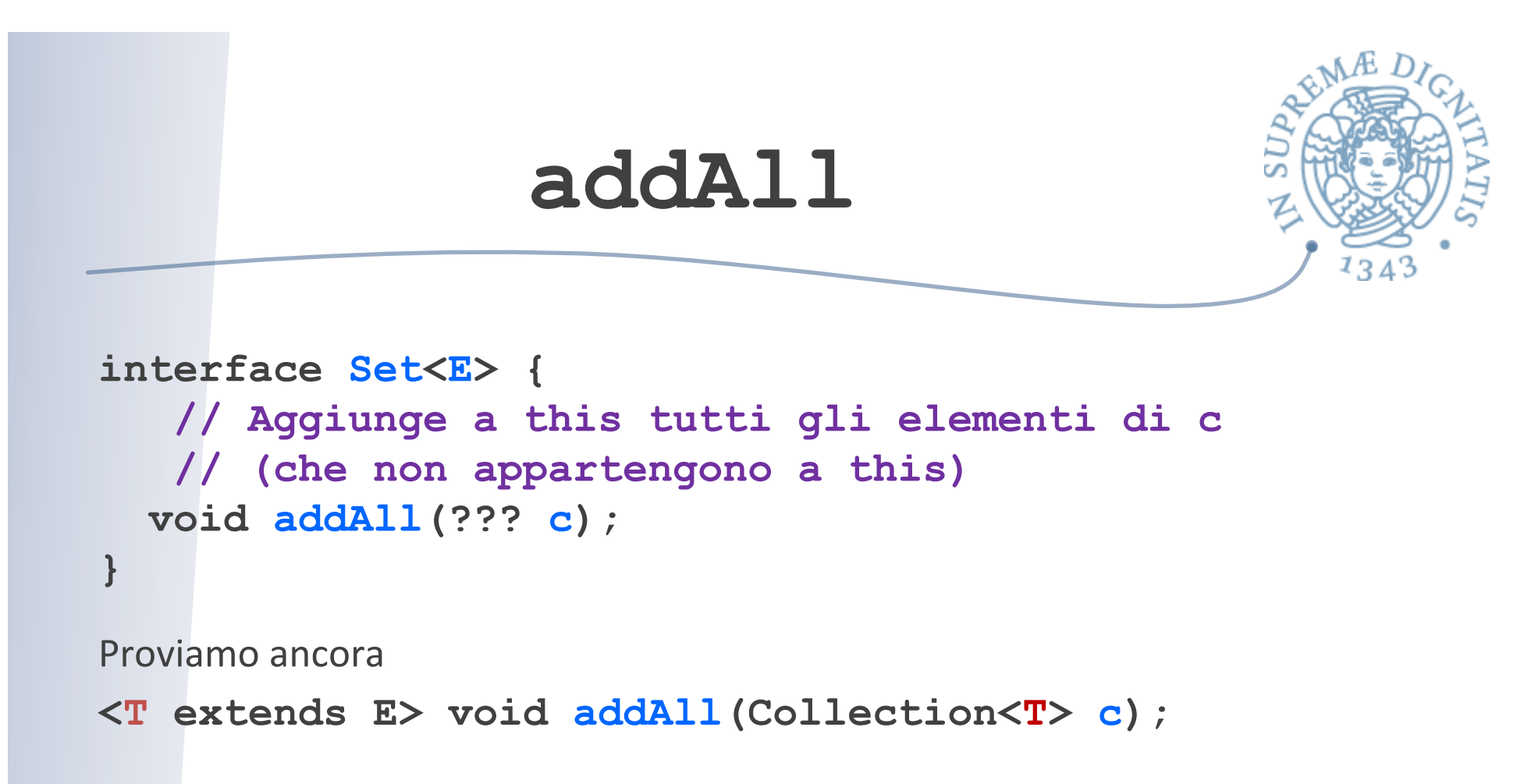

Idea buona: un parametro generico ma vincolato

- o posso avere un parametro attuale di tipo List<Integer> per **Set<Number>**
- **addAll** non può vedere nell'implementazione il tipo **T**, sa solo che è un sottotipo di E, e non può modificare la collection c

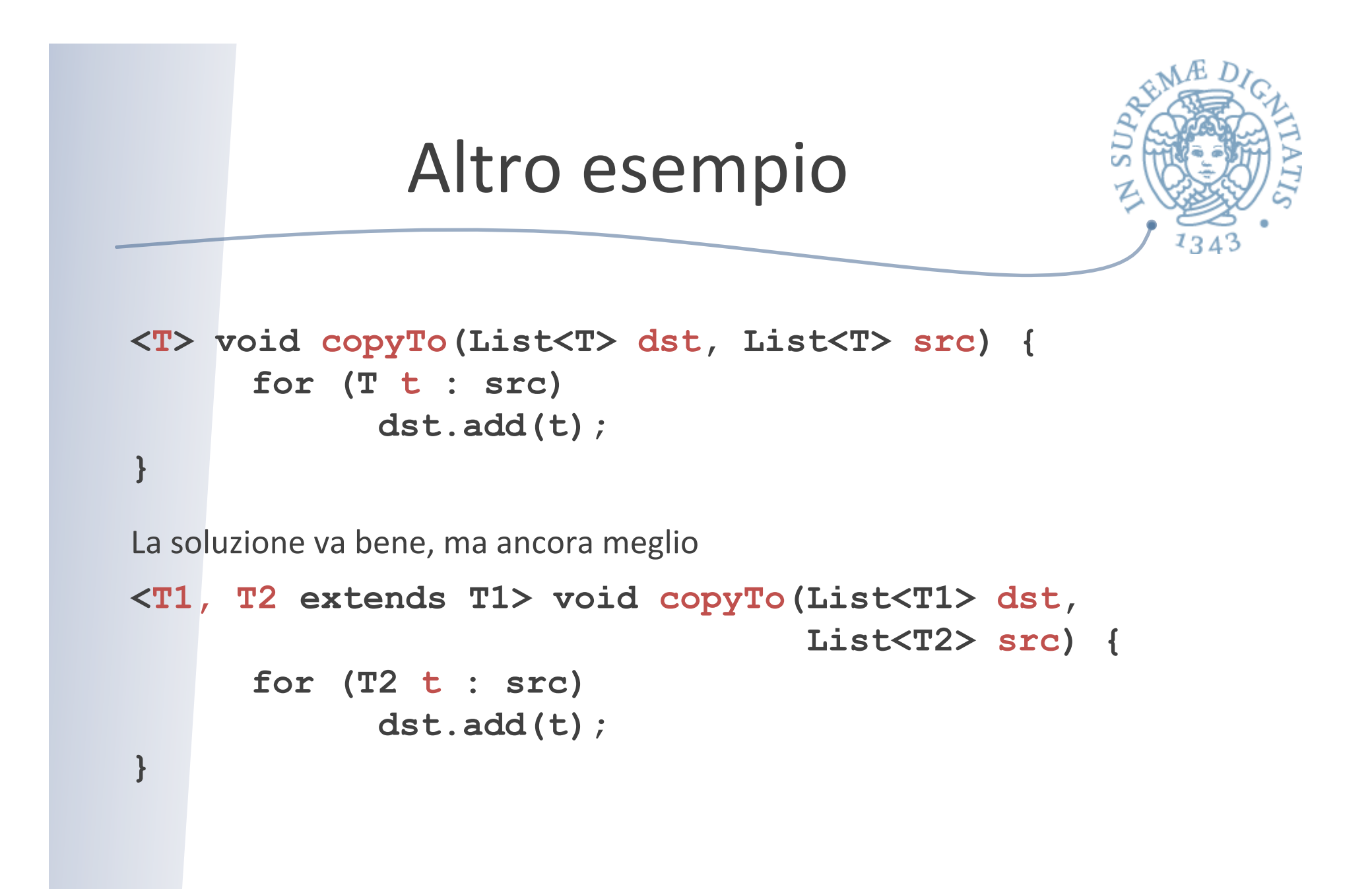

### Wildcard

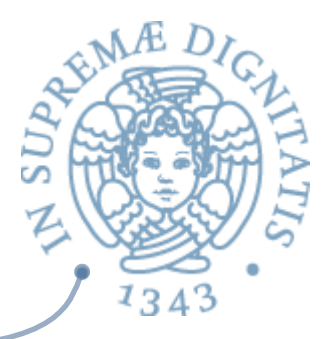

Sintassi delle wildcard

- $\circ$  ? extends Type, sottotipo non specificato del tipo Type
- o **?** notazione semplificata per **? extends Object**
- **8 2 Super Type**, supertipo non specificato del tipo Type

#### wildcard = una variabile di tipo anonima

- o ? Tipo non conosciuto
- $\circ$  si usano le wildcard quando si usa un tipo esattamente una volta ma non si conosce il nome
- $\circ$  l'unica cosa che si sa è l'unicità del tipo

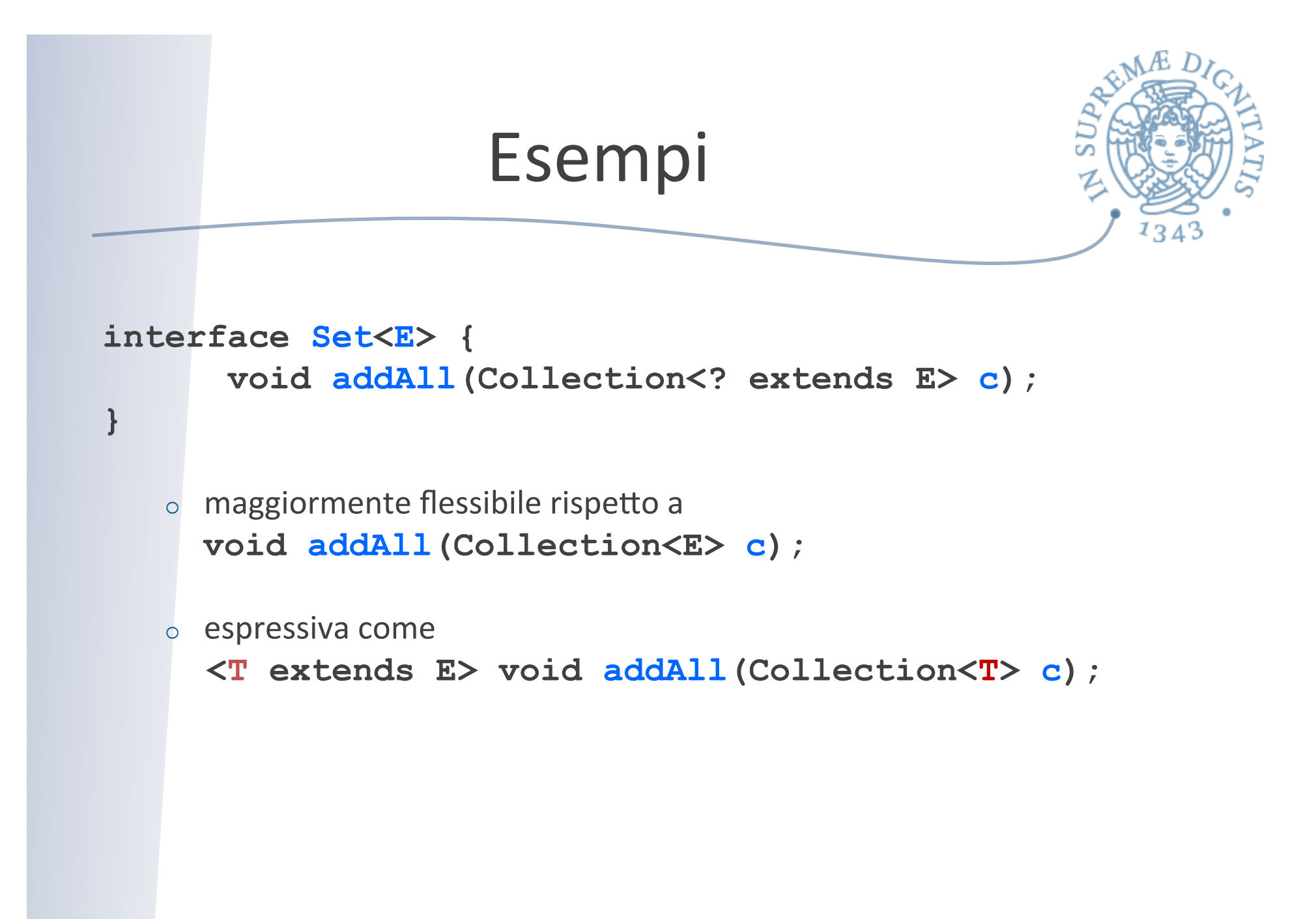

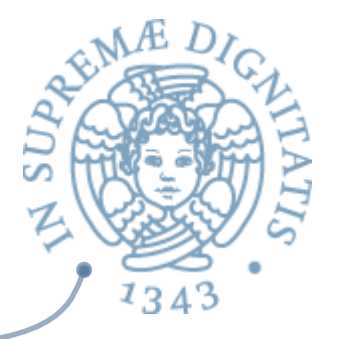

Quando si usano le wildcard?

- o si usa ? extends T nei casi in cui si vogliono ottenere dei valori (da un produttore di valori)
- o si usa ? super T nei casi in cui si vogliono inserire valori (in un consumatore)
- o non vanno usate (basta **T**) quando si ottengono e si producono valori

```
<T> void copy(List<? super T> dst, 
              List<? extends T> src) ;
```
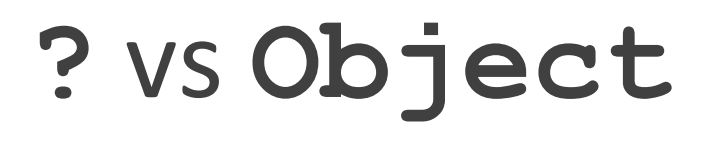

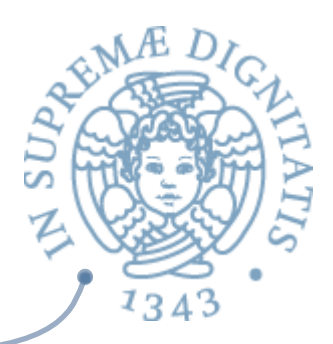

? Tipo particolare anonimo

```
void printAll(List<?> lst) {…}
```
Quale è la differenza tra List<?> e List<Object>?

- o possiamo istanziare ? con un tipo qualunque: Object, String, ...
- o List<Object> è più restrittivo: List<String> non va bene

Quale è la differenza tra List<Foo> e List<? extends Foo> o nel secondo caso il Apo anonimo è **un** soZoApo sconosciuto di **Foo** List<? extends Animal> può memorizzare Giraffe ma non **Zebre**

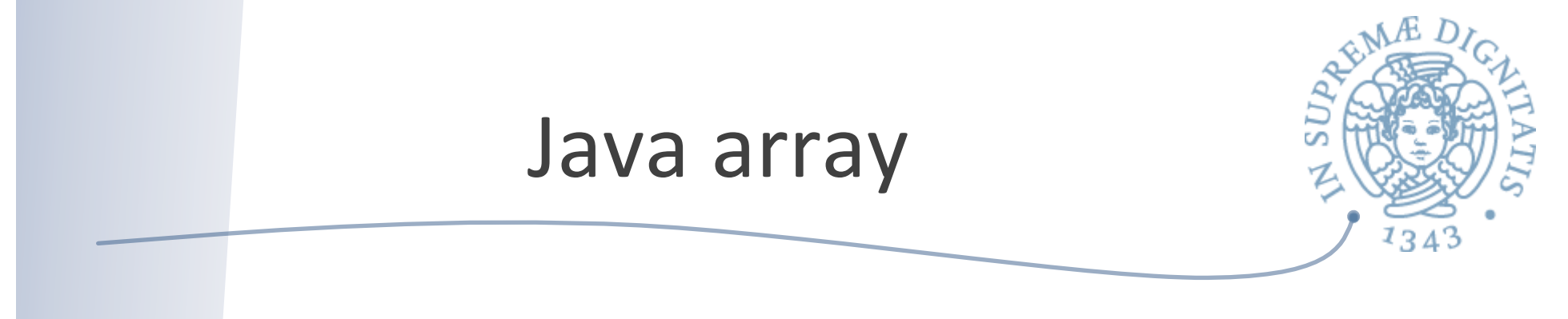

Sappiamo bene come operare con gli array in Java ... Vero?

```
Analizziamo questa classe
class Array<T> { 
    public T get(int i) { … "op" … } 
    public T set(T newVal, int i) { … "op" … } 
}
```
Domanda: Se Type1 è un sottotipo di Type2, quale è la relazione tra **Type1[]** e **Type2[]**?? 

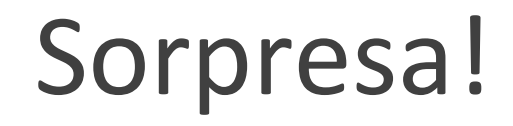

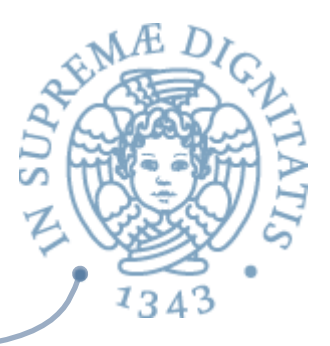

- Sappiamo che per i generici la nozione di sottotipo è invariante, pertanto  $\overline{a}$ se Type1 è un sottotipo di Type2, allora Type1 [] e Type2 [] non dovrebbero essere correlati
- **Ma Java è strano, se Type1** è un sottotipo di Type2, allora Type1 [] *è* un sottotipo di **Type2** []
	- Java (ma anche C#) ha fatto questa scelta prima dell'introduzione dei generici.
	- cambiarla ora è un po' troppo invasivo per i pigri programmatori Java (commento obbligato per chi fa ricerca sui principi dei linguaggi di programmazione)

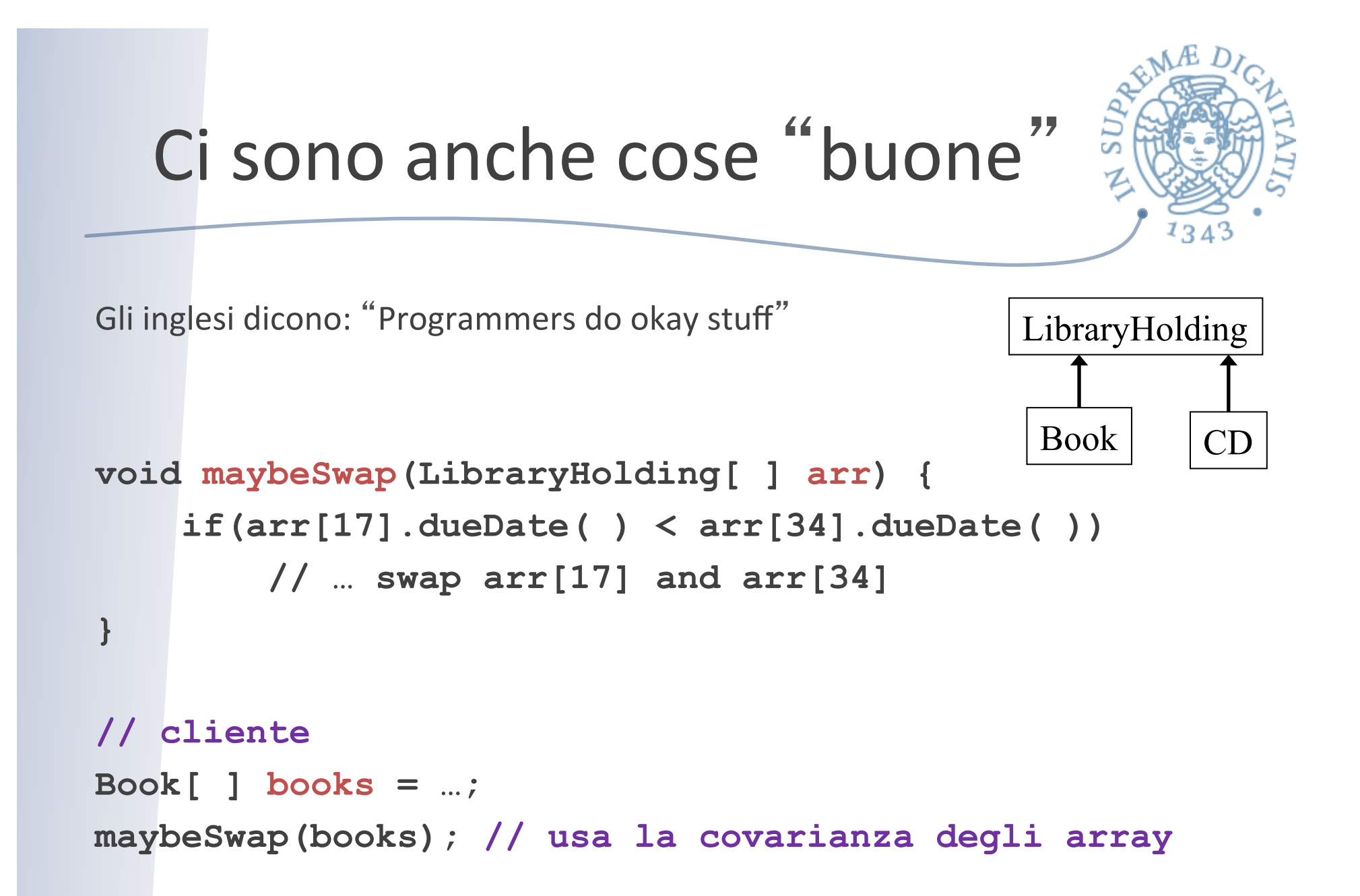

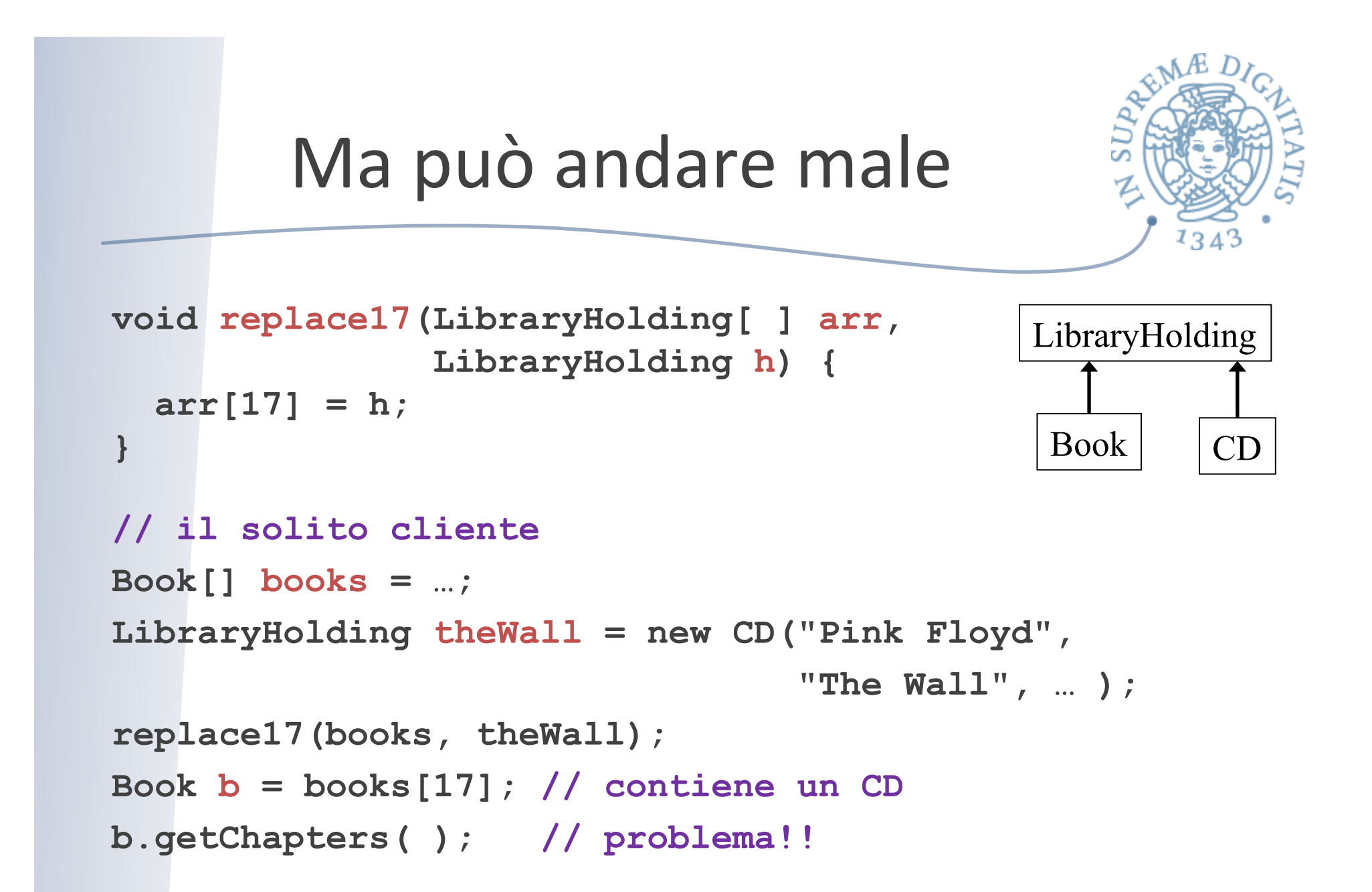

### Le scelte di Java

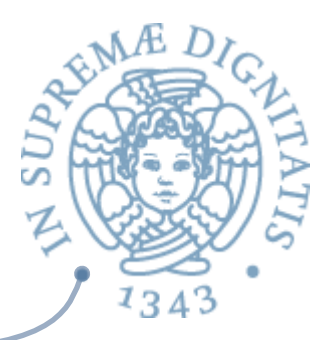

- Il tipo dinamico è un sottotipo di quello statico  $\sqrt{a}$ 
	- o violato nel caso di **Book b**
- La scelta di Java  $\sqrt{a}$ 
	- o ogni array "conosce" il suo tipo dinamico (**Book** [ ])
	- $\circ$  modificare a (run-time) con un un supertipo determina **ArrayStoreException**
- pertanto **replace17** solleva una eccezione  $\sqrt{a}$ 
	- $\circ$  *Every Java array-update includes run-time check* 
		- $\checkmark$  (dalla specifica della JVM)
	- $\circ$  Morale: fate attenzione agli array in Java

# Too good to be true: type erasure

Tutti i tipi generici sono trasformati in Object nel processo di compilazione

- $\circ$  Motivo: backward-compatibility con il codice vecchio
- $\circ$  Morale: a run-time, tutte le istanziazioni generiche hanno lo stesso tipo

**List<String> lst1 = new ArrayList<String>( ); List<Integer> lst2 = new ArrayList<Integer>( ); lst1.getClass( ) == lst2.getClass( ) // true** 

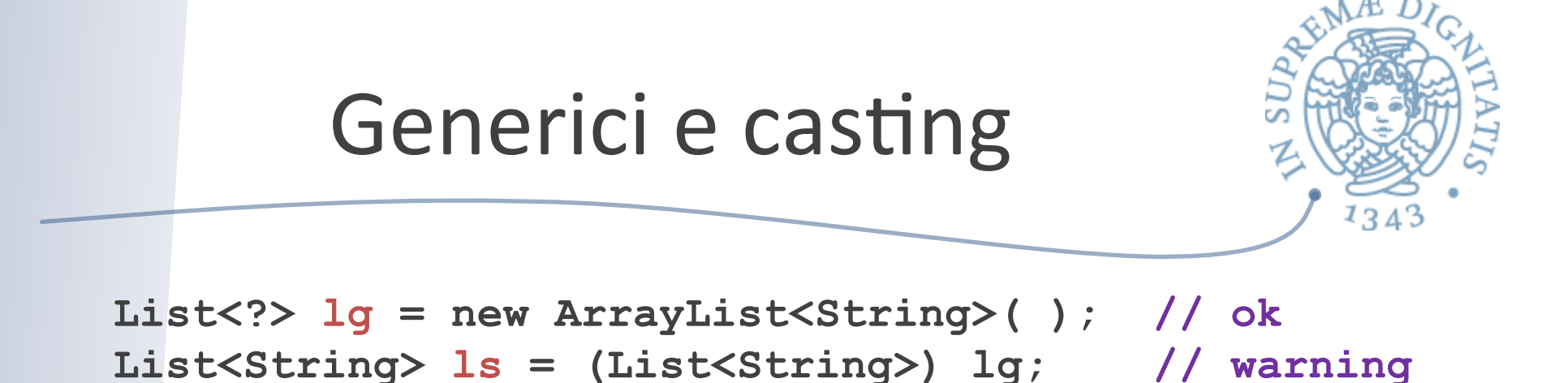

Dalla documentazione Java: "Compiler gives an unchecked warning, since this is something the run-time system *will not check for you*"

```
Problema	
   public static <T> T badCast(T t, Object o){ 
     return (T) o; // unchecked warning 
 }
```
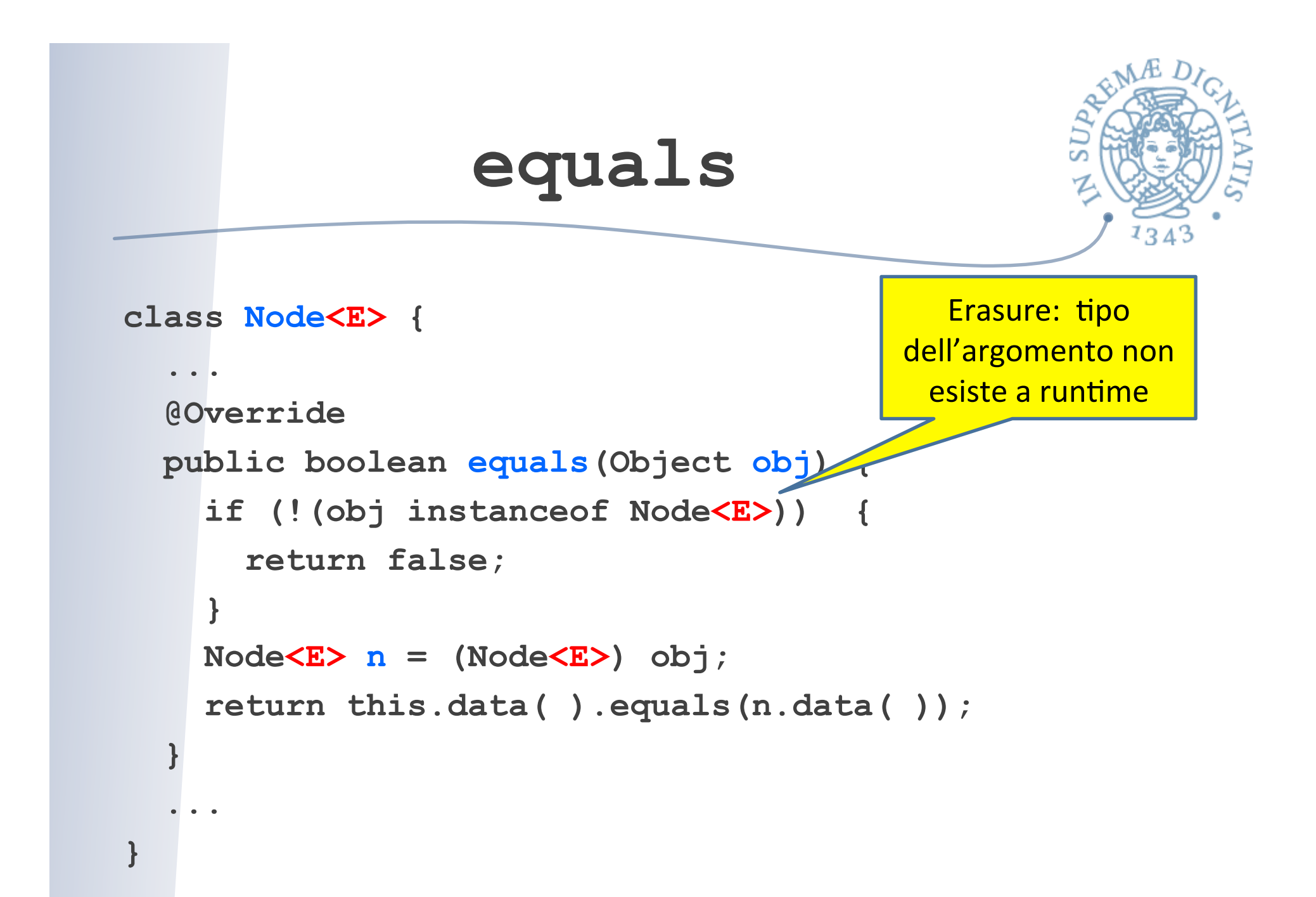

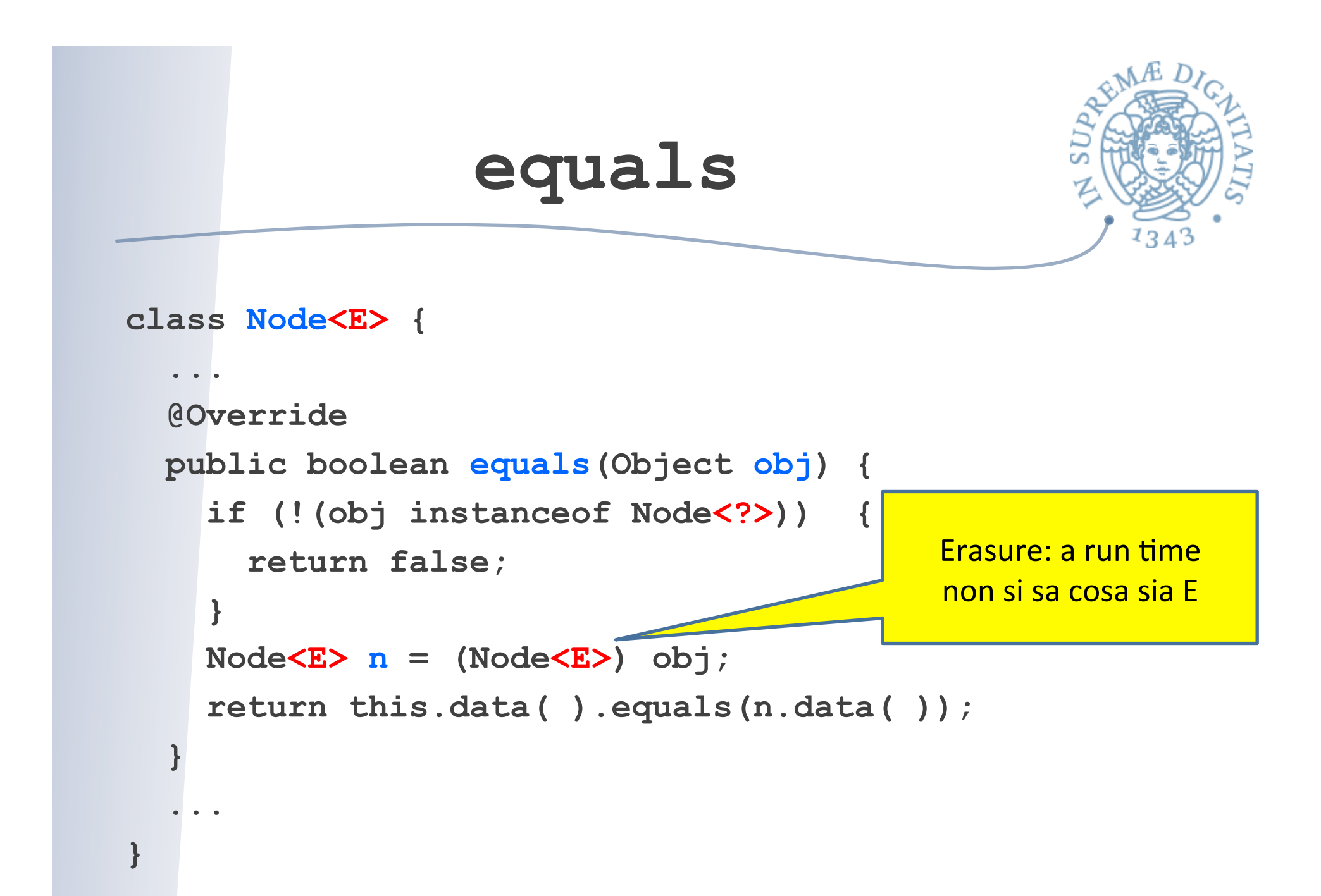

## Tips (da stackoverflow)

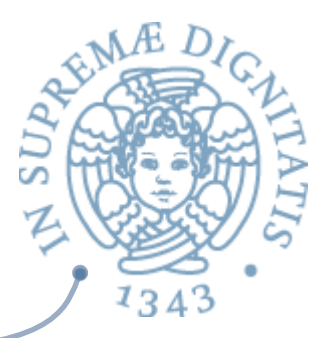

- $\sim$  Start by writing a concrete instantiation
	- $\circ$  Get it correct (testing, reasoning, etc.)
	- o Consider writing a second concrete version
- Generalize it by adding type parameters  $\sqrt{a}$ 
	- Think about which types are the same or different
	- $\circ$  The compiler will help you find errors

### Java Generics (JG)

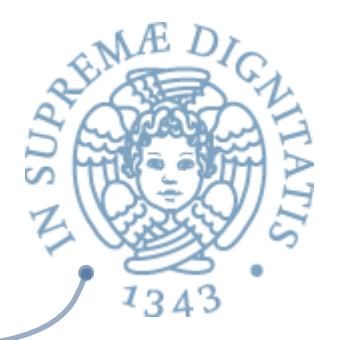

- **AREA:** Il compilatore verifica l'utilizzo corretto dei generici
- **ARGO** I parametri di tipo sono eliminati nel processo di compilazione e il "class file" risultante dalla compilazione è un normale class file senza poliformismo parametrico

### Esempio

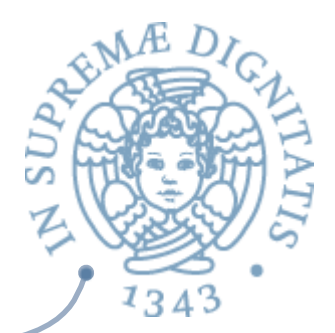

```
class Vector<T> { 
   T[] v; int sz; 
   Vector() { 
    v = new T[15];
    sz = 0; } 
   <U implements Comparer<T>> 
   void sort(U c) { 
 … 
     c.compare(v[i], v[j]); 
 … 
   } 
} 
… 
Vector<Button> v; 
v.addElement(new Button()); 
Button b = v. elementAt(0);
```

```
class Vector { 
   Object[] v; int sz; 
   Vector() { 
     v = new Object[15]; 
    sz = 0; } 
   void sort(Comparer c) { 
 … 
     c.compare(v[i], v[j]); 
 … 
 } 
} 
… 
Vector v; 
v.addElement(new Button()); 
Button b = 
    (Button)b.elementAt(0);
```
## Considerazioni

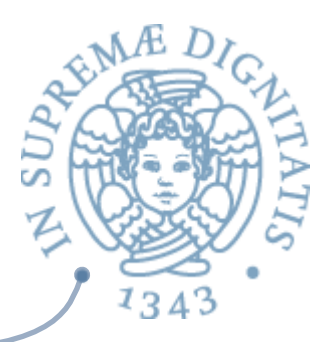

- **ARCA:** JG aiutano a migliorare il polimorfismo della soluzione
- so Limite principale: il tipo effettivo è perso a runtime a causa della type erasure
- **ARE** Tutte le istanziazioni sono identificate
- **Esistono altre implementazioni dei generici per Java**

### Generics e Java

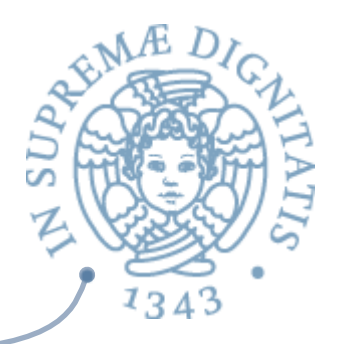

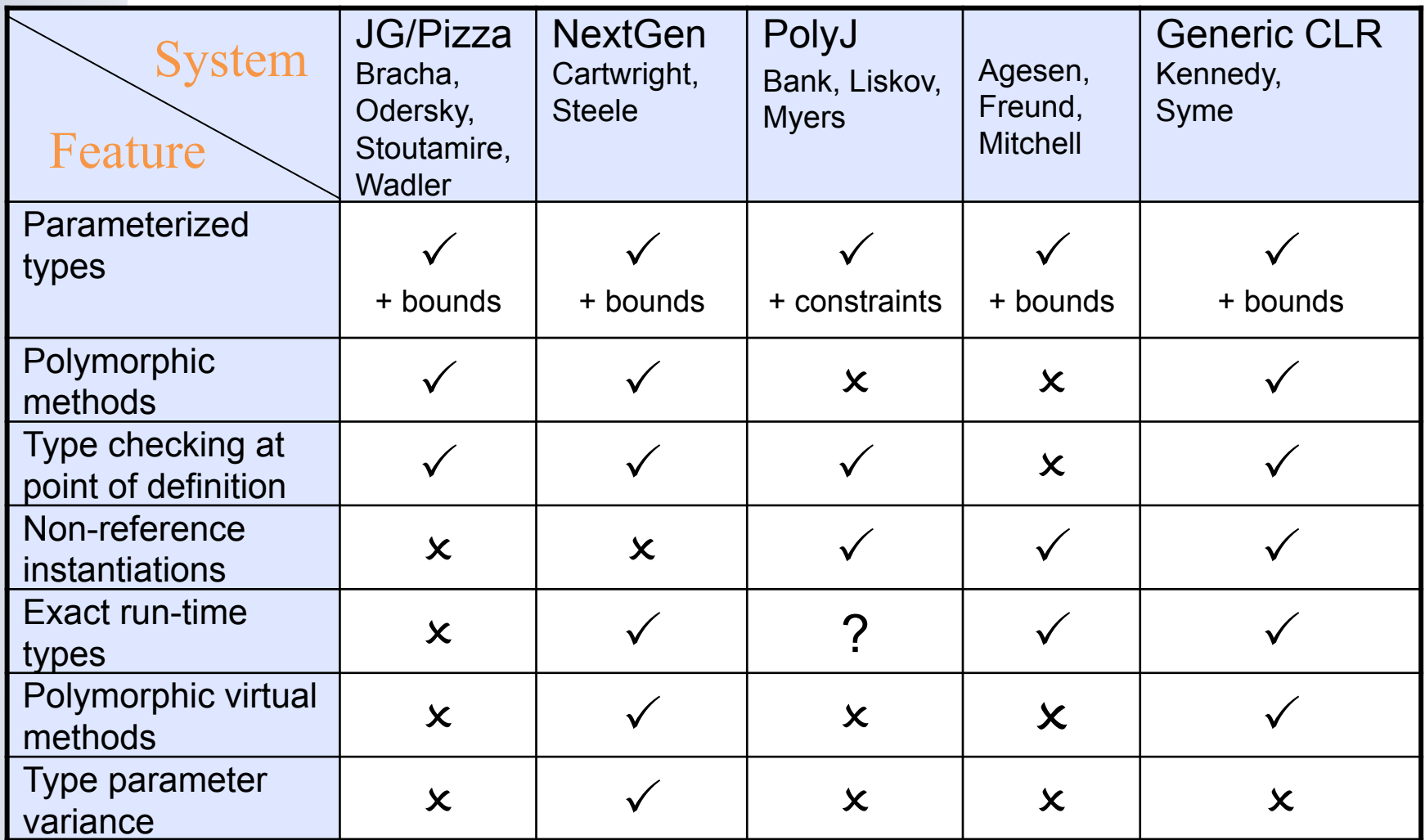

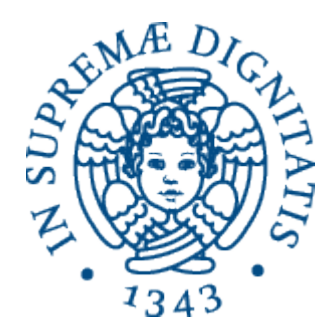

### **Una anticipazione di programmazione avanzata**

### Generic C#

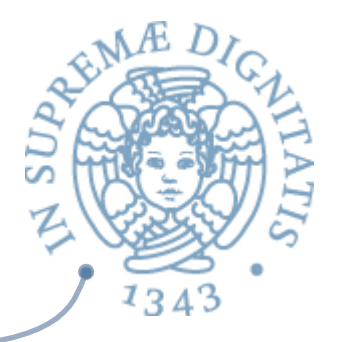

- **EXECUTE:** Kennedy and Syme have extended CLR to support parametric types (the same proposal has been made for PolyJ by Cartwright and Steele)
- **EXECTE:** The verifier, JIT and loader have been changed
- $\sim$  When the program needs an instantiation of a generic type the loader generates the appropriate type
- $\sim$  The JIT can share implementation of reference instantiations (Stack<String> has essentially the same code of Stack<Object>)

### Generic C# compiler

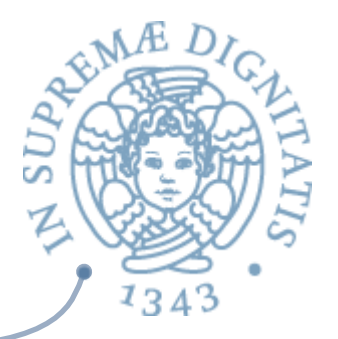

- **EXACH** compiler implements a JG like notation for parametric types
- $\infty$  Bounds are the same as in JG
- **EXECT NO** type-inference on generic methods: the type must be specified in the call
- $\sim$  Exact runtime types are granted by CLR so virtual generic methods are allowed
- All type constructors can be parameterized: struct, classes, interfaces and delegates

### Esempio

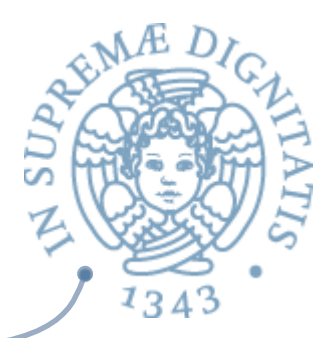

```
using System; 
namespace n { 
   public class Foo<T> { 
     T[] v; 
    Foo() \{ v = new T[15]; }
     public static 
      void Main(string[] args) { 
       Foo<string> f = 
          new Foo<string>(); 
        f.v[0] = "Hello"; 
        string h = f.v[0]; 
       Console.Write(h); 
 } 
   } 
}
```
**.field private !0[] v .method private hidebysig specialname rtspecialname instance void .ctor() cil managed { .maxstack 2 ldarg.0 call instance void [mscorlib]System.Object::.c tor() ldarg.0 ldc.i4.s 15 newarr !0 stfld !0[] class n.Foo<! 0>::v ret } // end of method Foo::.ctor**